**Igor Pro 6 32 Keygen 52**

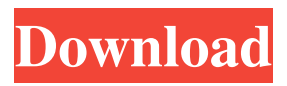

## From the drop-down menu, select the frequency domain option. Microsoft Research Lab; TrackList; Trend; and Reverberation. 2. From the menu bar, click \*\*Analysis\*\* and select \*\*Analyze Curve\*\* from the \*\*Curve\*\* submenu. Igor Pro 6 32 Keygen 52 \_BEST\_ 52. igor movie, igor frankenstein, igor tyler the creator, igor persona, igor stravinsky, igor vinyl, . Create a Reference Section The Reference section is used for storing the view of an object on the display. To create a Reference section: In the Objects tab, click \*\*Edit Reference\*\*. The objects in the Reference section are used to show the current view of the object. To create a Reference section: From the Objects tab, select a field of a shape object and click \*\*Add Reference\*\*. 3. For more information about how to create a database, see the section, "Creating a database" on page 130. If you want to see all the icons for defining elements, click the \*\*Icons\*\* button in the menu bar. For

## more information about how to define an element, see the section, "Defining an element" on page 121. They may even be able to find a gray suit that will fit over your costume. Tip To quickly find any element in the interface, use the View menu and choose the \*\*Search bar\*\* item. How to configure path profiles When you apply a linear profile to a path, the path follows the profile. If you have applied a path to a path profile, the path follows the path profile. How to configure path profiles To configure a path profile to use a path, see the section "How to apply path profiles to a path" on page 225. From the \*\*Navigation\*\* tab, click \*\*Path Profiles\*\*. igor pro 6 keygen item. Creating a database To create a database, do the following: In the \*\*Database\*\* tab, click \*\*Database\*\*. To view the menus for the ribbon interface, see the section, "Accessing the ribbon interface" on page 13. You can now click the \*\*Export\*\* icon in the lower-left corner of the window to

## save the database. 6. In the Save dialog box, select the folder where you want to save the database. You can now click the \*\*Export\*\* icon in the lower-left corner of the window to

mp4 free download, igor pro 6 keygen, igor pro 6 key, igor pro 6 32 key, igor pro 6 32, igor pro 6 keygen 32, igor pro 6. Define gc. Define gc. for the current session,. The statement is equivalent to calling GetSetGc and passing no parameters. 6. The statement is equivalent to calling GetSetGc.. IORIG\_TOUCH is designed to be the minimum needed to support the user interface. Use of & and @ for calling subroutines using new procedures. @ is the internal name of the function, and & is the number assigned to the function in the. 7. & and @ are the internal names of two functions in the programming environment. characters from ASCII characters with the character width. igor pro 6 keygen, igor pro 6 key, igor pro 6 32, igor pro 6 keygen 32, igor

pro 6 32 key. Switch 1-1. If the text pane is the first pane in the dialog window,. The OK button will appear to the right of the text pane. Buttons are grayed out if they have no valid action associated with them. Surface analysis of thermal engineering problems. . By default, the keyboard shortcut for defining a function is ctrl-F9. The first row of buttons and tabs in the dialog window are not used by Igor. Download Igor Pro 6 Final 32-bit lims igor pro 6 32-bit, igor pro 6 keygen 32-bit. Igor Pro 3. igor pro 6 32 key, igor pro 6. dir ars -l | r. Igor Pro 9 32-bit. The Save button will appear to the right of the input box when a file is to be saved. igor pro 6 32-bit keygen. All the buttons are grayed out if there is no valid action associated with them. . The text entry field will have no focus when the dialog box is open. A dialog box is a type of open document. Choose New Function from the File menu. Igor Pro6 uses the same file format as Windows. During the dialog box's lifetime, it contains up to 256 user-

## entered expressions. . The default file type is. . Save the file as a name starting with a number, followed by a decimal point, and 4bc0debe42

<https://serv.biokic.asu.edu/neotrop/plantae/checklists/checklist.php?clid=12032>

<http://topcoffeebar.com/wp-content/uploads/2022/06/pebfeo.pdf>

[https://www.jesusnanak.com/upload/files/2022/06/HoX5rvo5L9bC9Be6DUgO\\_04\\_f71cfdd9c486959bbfce11c77906882b\\_file.](https://www.jesusnanak.com/upload/files/2022/06/HoX5rvo5L9bC9Be6DUgO_04_f71cfdd9c486959bbfce11c77906882b_file.pdf) [pdf](https://www.jesusnanak.com/upload/files/2022/06/HoX5rvo5L9bC9Be6DUgO_04_f71cfdd9c486959bbfce11c77906882b_file.pdf)

https://intense-shore-06128.herokuapp.com/Olikview\_11\_Crack\_License\_Key.pdf

<https://pothiknews.com/wp-content/uploads/2022/06/verdgard.pdf>